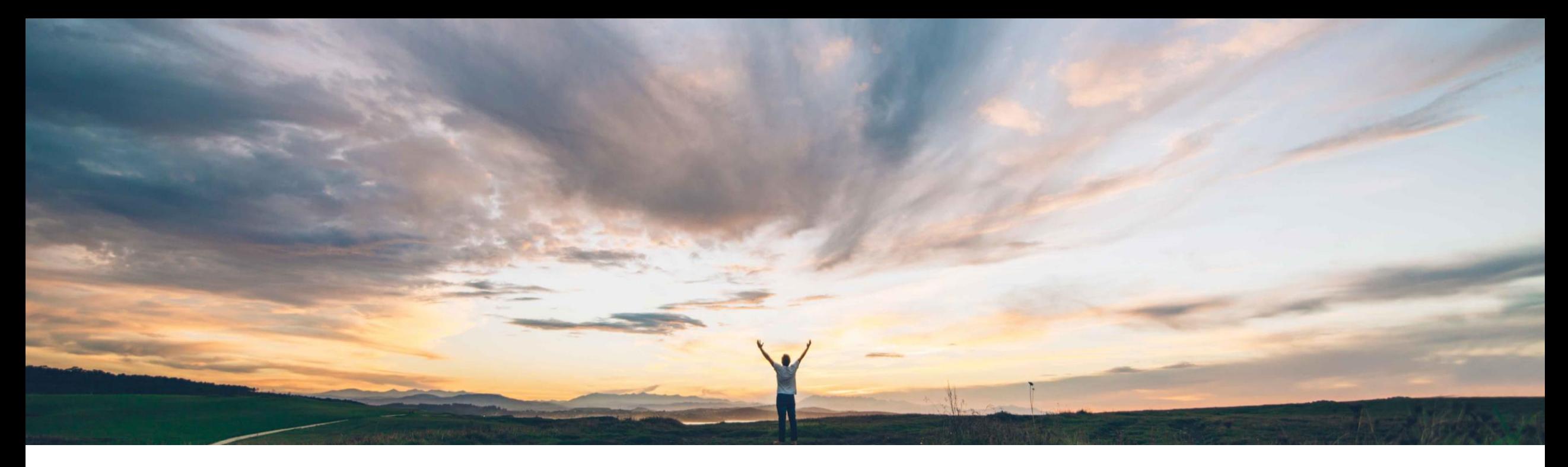

# SAP Ariba

機能の概要 第 **3** のサプライヤ評価次元をサポート

Melanie de Wit、SAP Ariba 一般提供予定: 2022 年 8 月

PUBLIC

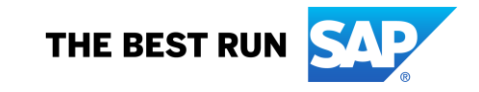

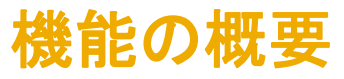

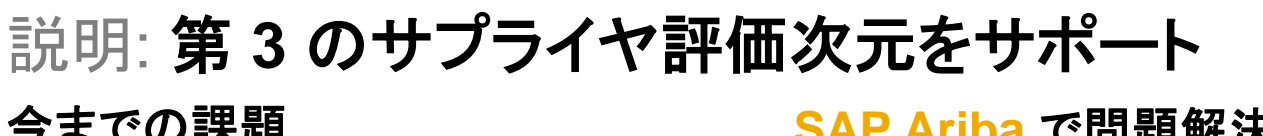

#### 今までの課題

これまで、Guided Buying では、カタログ外購入申請および 見積依頼書 (RFQ) に対する選択可能なサプライヤの一覧の 評価で、ユーザーの商品分類コードと地域 (国) のみが使用さ れていました。

お客様がサプライヤの評価や優先サプライヤの指定を行うた めに Guided Buying で使用できる追加の手段を必要とする 状況が頻繁に発生しています。

**SAP Ariba** で問題解決

この機能により、サプライヤを表示する際に、SAP Ariba Supplier Management ソリューションまたは SAP Ariba Supplier Lifecycle and Performance 内でサプライヤを評価 次元として管理するために使用できる追加の次元が有効にな ります。

この追加の次元には、[会社コード]、[購買ユニット]、または「プ ラント] があります。

これにより、カタログ外ページ、明細フォーム、RFQ フォーム、 およびサプライヤカルーセルで、サプライヤに割り当てられた 値に基づいて、サプライヤの表示をフィルタリングし、ユーザー のプロファイル情報と比較することができます。

### 主なメリット

この機能により、Guided Buying で追加の次元を使用してサプ ライヤを評価できるようになるため、お客様それぞれの要件に 応じた第 3 の変数に基づくフィルタリングが可能になります。

導入の難易度 対象エリア ハイタッチ グローバル

### 対象ソリューション

SAP Ariba Buying (Guided Buying 機能あり) SAP Ariba Buying and Invoicing (Guided Buying 機能あり) SAP Ariba Supplier Management ソリューションまた は SAP Ariba Supplier Lifecycle and Performance

# 関連情報

この機能は、該当するソリューションを使用しているすべてのお ・ 客様に対して自動的に有効になりますが、お客様が設定する 必要があります。

# 前提条件と制限事項

- この機能には Guided Buying 機能が必要になります。
- SAP Ariba Supplier Management ソリューションまたは SAP Ariba Supplier Lifecycle and Performance に対して 部門の次元が有効化されている必要があります (SM-34253: サプライヤ管理で第 3 の次元として部門を有効化す る機能)。
- 値 companyCode、pu、または plant を使用して、Guided Buying パラメータ SLP THIRD\_DIMENSION\_FIELD を有 効化します。